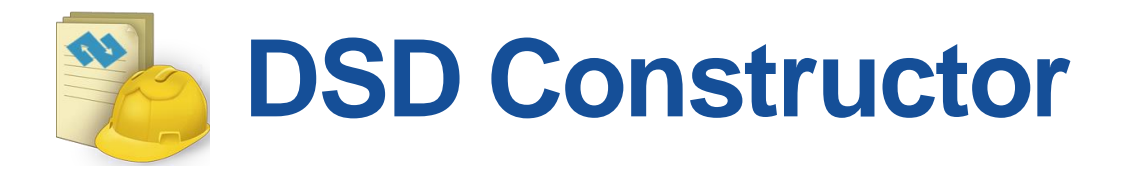

- SDGs Global DSD Customization
	- Download and Install
		- [https://sdmx.org/?page\\_id=7872](https://sdmx.org/?page_id=7872)
- Download the latest SDGs Global DSD
	- <https://unstats.un.org/sdgs/iaeg-sdgs/sdmx-working-group/>
- Load and Edit the DSD
- Generate the customized DSD

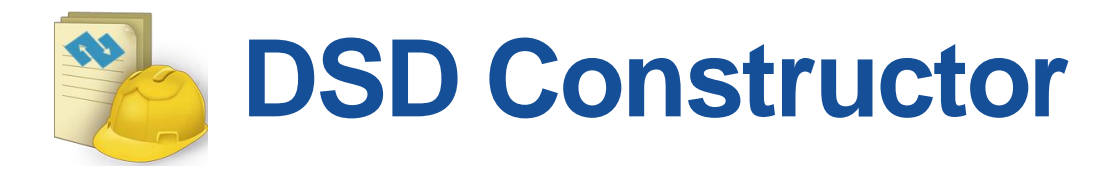

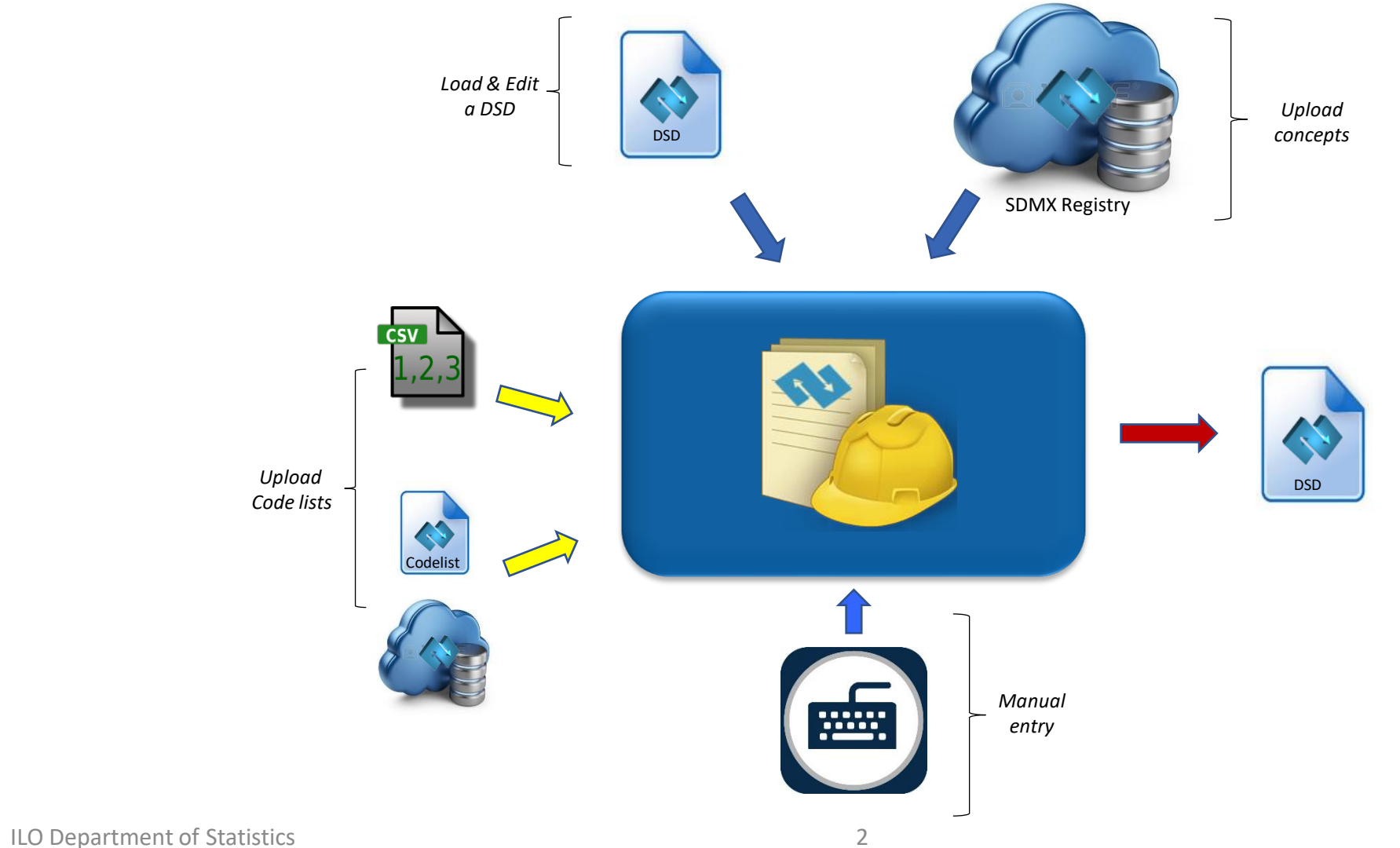